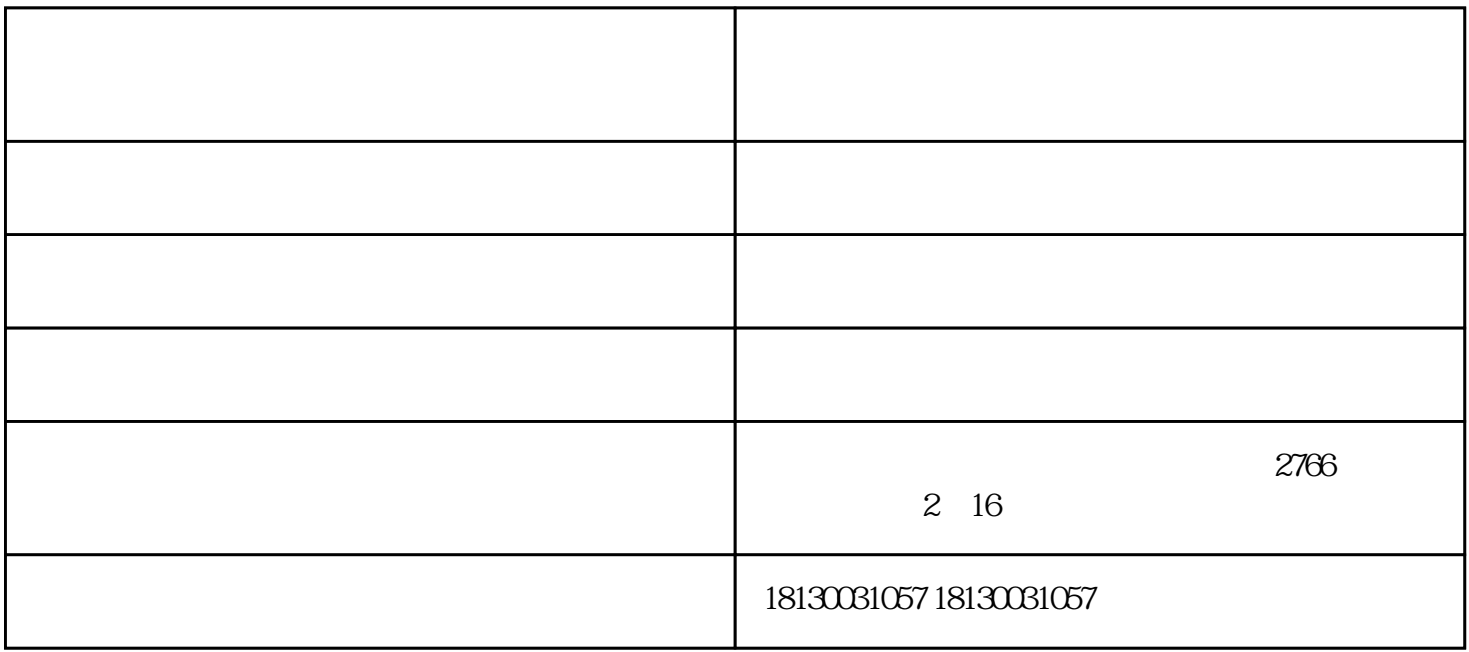

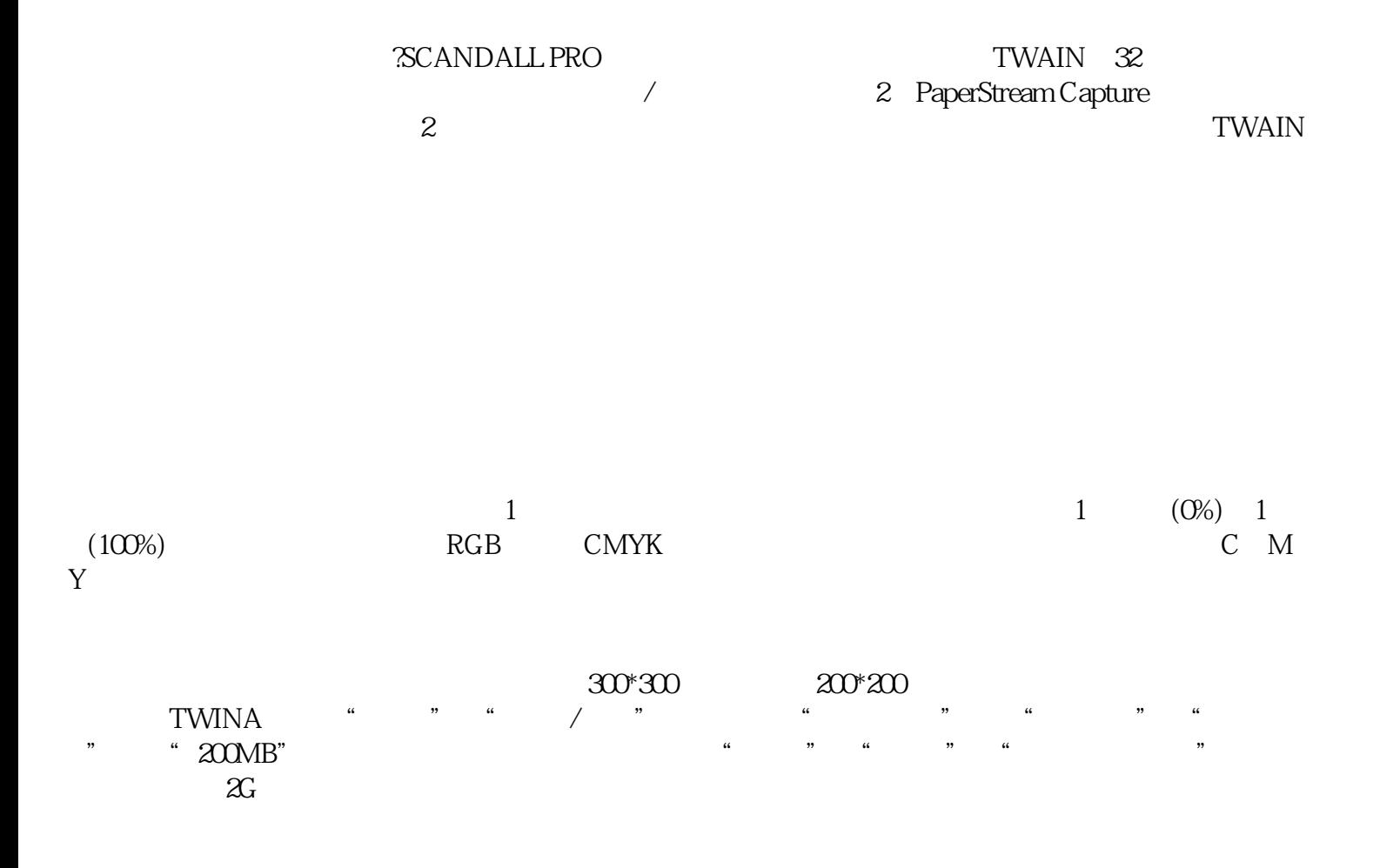

www.hfsmy.cn

扫描仪租赁价格-合肥亿日办公设备租赁-四川扫描仪租赁由合肥亿日办公设备有限公司提供。合肥亿日